# **wanikani** *Release \_\_version\_\_ = '0.6.1'*

**Gary Grant Graham**

**Aug 24, 2022**

# Contents:

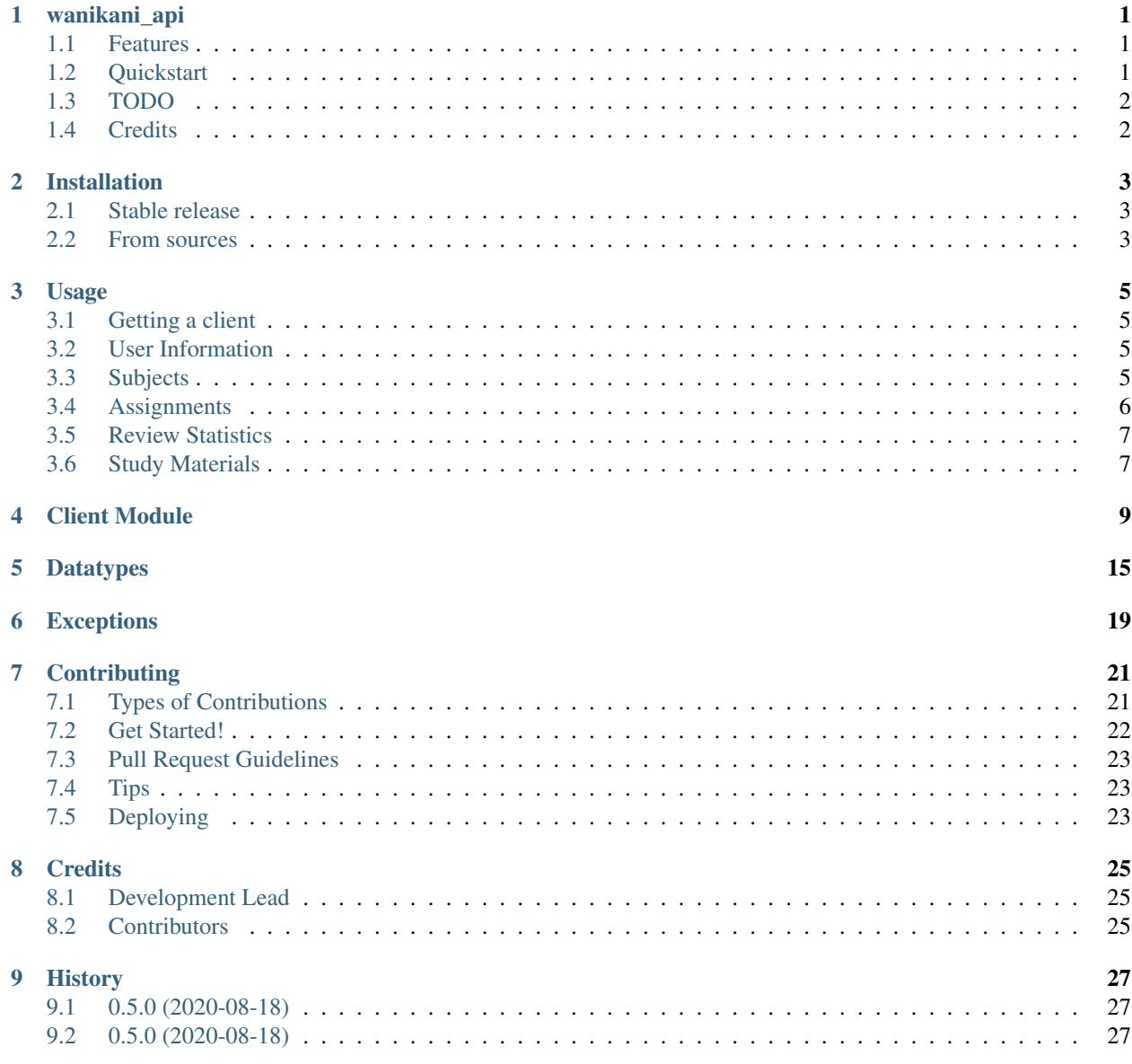

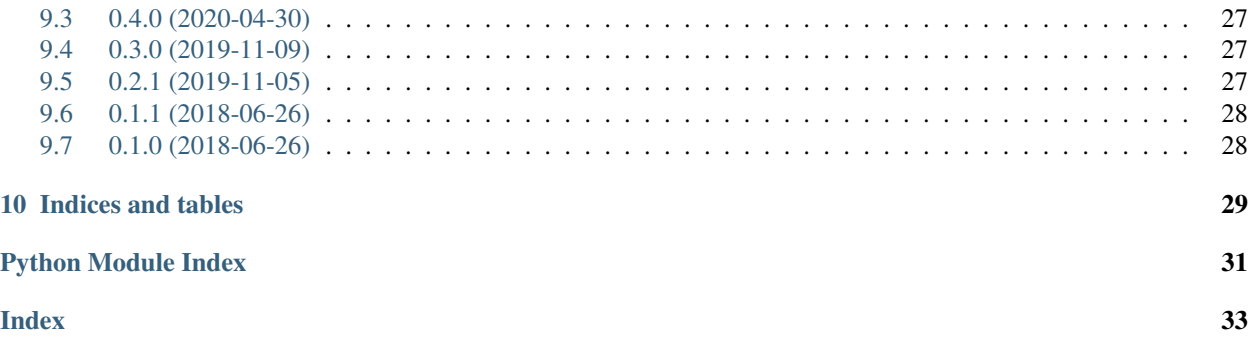

## wanikani\_api

<span id="page-4-0"></span>An API wrapper for Wanikani (V2)

- Free software: BSD license
- Documentation: [https://wanikani-api.readthedocs.io.](https://wanikani-api.readthedocs.io)

## <span id="page-4-1"></span>**1.1 Features**

- Easy access to Wanikani resources associated to your account.
- Automatic handling of pagination.
- Automatic fetching of related Subjects

## <span id="page-4-2"></span>**1.2 Quickstart**

```
>>> from wanikani_api.client import Client
>>> v2_api_key = "drop_your_v2_api_key_in_here" # You can get it here: https://www.
˓→wanikani.com/settings/account
>>> client = Client(v2_api_key)
>>> user_information = client.user_information()
>>> print(user_information)
UserInformation{ username:Tadgh11, level:8, max_level_granted_by_subscription:60,
˓→profile_url:https://www.wanikani.com/users/Tadgh11 started_at:2013-07-09 12:02:54.
˓→952786+00:00, subscribed:True, current_vacation_started_at:None }
>>> all_vocabulary = client.subjects(types="vocabulary")
```
(continues on next page)

(continued from previous page)

```
>>> for vocab in all_vocabulary:
>>> print(vocab.meanings[0].meaning) #Vocabulary may have multiple meanings, we˓→just grab the first in the list.
One
One Thing
Seven
Seven Things
Nine
Nine Things
Two
...
```
## <span id="page-5-0"></span>**1.3 TODO**

- Make use of ETags for caching
- simplify API
- Improve automatic prefetching of subjects when relevant.

## <span id="page-5-1"></span>**1.4 Credits**

This package was created with [Cookiecutter](https://github.com/audreyr/cookiecutter) and the [audreyr/cookiecutter-pypackage](https://github.com/audreyr/cookiecutter-pypackage) project template.

## Installation

## <span id="page-6-1"></span><span id="page-6-0"></span>**2.1 Stable release**

To install wanikani\_api, run this command in your terminal:

**\$** pip install wanikani\_api

This is the preferred method to install wanikani\_api, as it will always install the most recent stable release.

If you don't have [pip](https://pip.pypa.io) installed, this [Python installation guide](http://docs.python-guide.org/en/latest/starting/installation/) can guide you through the process.

## <span id="page-6-2"></span>**2.2 From sources**

The sources for wanikani\_api can be downloaded from the [Github repo.](https://github.com/Kaniwani/wanikani_api)

You can either clone the public repository:

**\$** git clone git://github.com/Kaniwani/wanikani\_api

Or download the [tarball:](https://github.com/Kaniwani/wanikani_api/tarball/master)

**\$** curl -OL https://github.com/Kaniwani/wanikani\_api/tarball/master

Once you have a copy of the source, you can install it with:

```
$ python setup.py install
```
## Usage

## <span id="page-8-1"></span><span id="page-8-0"></span>**3.1 Getting a client**

```
>>> import wanikani_api.client as client
>>> wk_api = client.Client("enter your V2 API key here")
```
## <span id="page-8-2"></span>**3.2 User Information**

```
>>> import wanikani_api.client as client
>>> wk_api = client.Client("enter your V2 API key here")
>>> user_info = wk_api.user_information()
>>> user.username
"Tadgh"
```
# <span id="page-8-3"></span>**3.3 Subjects**

This is how to retrieve all Subjects in Wanikani. Subjects are either [models.Kanji](#page-18-1), [models.Radical](#page-18-2), or [models.Vocabulary](#page-20-0).

```
>>> vocabulary = wk_api.subjects(types="vocabulary")
>>> for vocab in vocabulary:
>>> print(vocab.readings[0].reading)
""
""
""
""
""
" "
```
(continues on next page)

(continued from previous page)

```
...
>>> print(len(vocabulary))
1000
```
Note that by default the client will only retrieve the first Page of results. This can be changed by passing  $f$ etch  $all=True$  to any client function which returns multiple results. Like so:

```
>>> vocabulary = wk_api.subjects(types="vocabulary", fetch_all=True)
>>> print(len(vocabulary))
6301
```
Alternatively, if you decide afterwards you'd like to fill in the missing data, you can do this:

```
>>> vocabulary = wk_api.subjects(types="vocabulary")
>>> print(len(vocabulary))
1000
>>> vocabulary.fetch_all_pages()
>>> print(len(vocabulary))
6301
```
You are also free to fetch one page at a time. Note also that you can access indiviual models. Page objects if you like.

```
>>> vocabulary = wk_api.subjects(types="vocabulary")
>>> print(len(vocabulary))
1000
>>> vocabulary.fetch_next_page()
>>> print(len(vocabulary))
2000
>>> print(len(vocabulary.pages))
2
# Iterate only over elements in the second page:
>>> for vocab in vocabulary.pages[1]:
>>> print(vocab.parts_of_speech)
['noun', 'suru_verb']
['noun']
['intransitive_verb', 'godan_verb']
```
This works for any client function that is *plural*, e.g. assignments(), subjects(), reviews(), etc.

By default, the Wanikani API returns only subject IDs when referring to a subject. Therefore, for any resource which contains a field *subject\_id* or *subject\_ids* can make use of convenient properties *subject* and *subjects*, respectively. This allows you to quickly grab related subjects without making a separate explicit call to the subjects endpoint. See below.

## <span id="page-9-0"></span>**3.4 Assignments**

```
>>> assignments = wk_api.assignments(subject_types="vocabulary")
>>> for assignment in assignments:
>>> print(assignment.srs_stage)
>>> print(assignment.subject.meaning) # The client will automatically go and fetch
˓→this subject for you.
9
"One"
```
(continues on next page)

(continued from previous page)

9 "One Thing"

Note that the above will make a new API call every time you call subject on a new assignment.

## <span id="page-10-0"></span>**3.5 Review Statistics**

Here's how to get your review statistics for your level 30 vocabulary and kanji (but not radicals), that you have gotten correct at most 50%

```
>>> subjects = wk_api.subjects(types=["vocabulary", "kanji"], level=30)
>>> stats = wk_api.review_statistics(subject_ids=[subject.id for subject in subjects],
˓→ percentages_less_than=50)
>>> for stat in stats:
>>> print(stat.percentage_correct)
44
42
49
31
```
## <span id="page-10-1"></span>**3.6 Study Materials**

Here's how to get all study materials for any vocabulary that have the slug. The *slug* is a simple identifier on the wanikani site (like this: [https://www.wanikani.com/vocabulary/](https://www.wanikani.com/vocabulary))

```
>>> subjects = wk_api.subjects(slugs="", types="vocabulary")
>>> study_mats = wk_api.study_materials(subject_ids=[subject.id for subject in
˓→subjects])
>>> for study_material in study_mats:
>>> print (", ".join(study_material.meaning_synonyms)
"wool,yarn"
```
## Client Module

```
class wanikani_api.client.Client(v2_api_key, subject_cache_enabled=False)
     This is the only object you can instantiate. It provides access to each relevant API endpoint on Wanikani.
```

```
assignment(assignment_id)
```

```
Get a single models. Assignment by its known id
```
Parameters **assignment\_id** – the id of the assignment

Returns a single models. Assignment

**assignments**(*ids=None*, *created\_at=None*, *subject\_ids=None*, *subject\_types=None*, *levels=None*, *available\_before=None*, *available\_after=None*, *srs\_stages=None*, *unlocked=None*, *started=None*, *passed=None*, *burned=None*, *resurrected=None*, *hidden=None*, *updated\_after=None*, *fetch\_all=False*)

Assignments are the association between a user, and a subject. This means that every time something is added to your lessons, a new models. Assignment is created.

#### Parameters

- **fetch\_all** (bool) if set to True, instead of fetching only first page of results, will fetch them all.
- **ids** (int []) Return only results with the given IDs
- **created\_at** Timestamp when resource was created
- **subject\_ids** (int []) Return only :class:'.models.Assignment's which are tied to the given subject\_ids
- **subject\_types** (str[]) The specific [models.Subject](#page-19-0) types you wish to retrieve. Possible values are: ["kanji", "vocabulary", "radicals"]
- **levels** (int []) Include only models. Assignment where the subjects are from the specified levels.
- **available before** (datetime) Return assignment reviews available before timestamp
- <span id="page-13-0"></span>• **available after** (datetime) – Return assignment reviews available after timestamp
- **srs\_stages** (int) Return assignments of specified srs stages. Note, 0 is lessons, 9 is the burned state
- **unlocked** (bool) Return assignments which have unlocked (made available to lessons)
- **started** (bool) Return assignments which move from lessons to reviews
- **passed** (bool) Return assignments which have reach Guru (aka srs\_stage 5) at some point (true) or which have never been Guru'd (false)
- **burned** (bool) Return assignments which have been burned at some point (true) or never have been burned (false)
- **resurrected** (bool) Return assignments which either have been resurrect (true) or not (false)
- **hidden** (bool) Return assignments which are or are not hidden from the user-facing application
- **updated after** (datetime) Return results which have been updated after the timestamp
- Returns An iterator over a set of [models.](#page-18-3) Page where the data contained is all models. [Assignment](#page-18-3)

#### **level\_progression**(*level\_progression\_id*)

Get a single models.LevelProgression by its known id

Parameters **level\_progression\_id** – the id of the level\_progression

Returns a single models.LevelProgression

**level\_progressions**(*ids=None*, *updated\_after=None*, *fetch\_all=False*) Retrieve all models.LevelProgression for a given user.

#### Parameters

- **fetch\_all** (bool) if set to True, instead of fetching only first page of results, will fetch them all.
- **ids**  $(int|I)$  Return only results with the given IDs
- **updated\_after** (datetime) Return results which have been updated after the timestamp

Returns An iterator over all models.LevelProgression for a given user.

#### **reset**(*reset\_id*)

Get a single models. Reset by its known id

Parameters **reset\_id** – the id of the reset

Returns a single models. Reset

**resets**(*ids=None*, *updated\_after=None*, *fetch\_all=False*)

Retrieve information for all resets the user has performed on Wanikani.

#### Parameters

• **fetch\_all** (bool) – if set to True, instead of fetching only first page of results, will fetch them all.

- <span id="page-14-0"></span>• **ids**  $(int[])$  – Return only results with the given IDs
- **updated\_after** (datetime) Return results which have been updated after the timestamp

Returns An iterator over all models. Reset for a given user.

**review**(*review\_id*)

Get a single models. Review by its known id

Parameters **review** id – the id of the review

Returns a single models. Review

**review\_statistic**(*review\_statistic\_id*)

Get a single models. ReviewStatistic by its known id

Parameters **review** statistic id – the id of the review statistic

Returns a single [models.ReviewStatistic](#page-19-3)

**review\_statistics**(*ids=None*, *subject\_ids=None*, *subject\_types=None*, *updated\_after=None*, *percentages\_greater\_than=None*, *percentages\_less\_than=None*, *hidden=None*, *fetch\_all=False*)

Retrieve all Review Statistics from Wanikani. A Review Statistic is related to a single subject which the user has studied.

#### **Parameters**

- **fetch\_all** (bool) if set to True, instead of fetching only first page of results, will fetch them all.
- **ids**  $(int|I)$  Return only results with the given IDs
- **subject\_ids** (int []) Return only :class:'.models.Assignment's which are tied to the given subject\_ids
- **subject\_types**  $(str[])$  The specific models. Subject types you wish to retrieve. Possible values are: ["kanji", "vocabulary", "radicals"]
- **updated\_after** (datetime) Return results which have been updated after the timestamp
- **percentages\_greater\_than** (int) Return results where the percentage\_correct is greater than the value. [0-100]
- **percentages** less than  $(int)$  Return results where the percentage correct is less than the value. [0-100]
- **hidden** (bool) Return only results where the related subject has been hidden.

Returns An iterator which contains all Review Statistics

**reviews**(*ids=None*, *subject\_ids=None*, *updated\_after=None*, *fetch\_all=False*)

Retrieve all reviews for a given user. A models. Review is a single instance of this user getting a single review correctly submitted.

#### Parameters

- **fetch\_all** (bool) if set to True, instead of fetching only first page of results, will fetch them all.
- **ids**  $(int[])$  Return only results with the given IDs
- **subject\_ids** (int []) Return only :class:'.models.Assignment's which are tied to the given subject\_ids

• **updated after** (datetime) – Return results which have been updated after the timestamp

Returns An iterator over all models. Review for a given user.

#### <span id="page-15-0"></span>**study\_material**(*study\_material\_id*)

Get a single models. StudyMaterial by its known id

Parameters **study\_material\_id** – the id of the study material

Returns a single models. StudyMaterial

**study\_materials**(*ids=None*, *subject\_ids=None*, *subject\_types=None*, *hidden=None*, *updated\_after=None*, *fetch\_all=False*)

Retrieve all Study Materials. These are primarily meaning notes, reading notes, and meaning synonyms.

#### Parameters

- **fetch\_all** (bool) if set to True, instead of fetching only first page of results, will fetch them all.
- **ids**  $(int[])$  Return only results with the given IDs
- **subject\_ids** (int []) Return only :class:'.models.Assignment's which are tied to the given subject\_ids
- **subject\_types** (str[]) The specific [models.Subject](#page-19-0) types you wish to retrieve. Possible values are: ["kanji", "vocabulary", "radicals"]
- **hidden** (bool) Return only results where the related subject has been hidden.
- **updated\_after** (datetime) Return results which have been updated after the timestamp

Returns An iterator over all Study Materials

#### **subject**(*subject\_id*)

Get a single subject by its known id

Parameters **subject\_id** – the id of the subject

Returns a single models. Subject. This might be either: \* models. Radical \* [models.Kanji](#page-18-1) \* [models.Vocabulary](#page-20-0)

### **subjects**(*ids=None*, *types=None*, *slugs=None*, *levels=None*, *hidden=None*, *updated\_after=None*, *fetch\_all=False*)

Retrieves Subjects

Wanikani refers to Radicals, Kanji, and Vocabulary as Subjects. This function allows you to fetch all of the subjects, regardless of the current level of the account that the API key is associated to. All parameters to this function are optional, and are for filtering the results. are ignored, and the subject with that ID in question is fetched.

#### Parameters

- **ids**  $(int|I)$  Filters based on a list of IDs. Does not cause other parameters to be ignored.
- **types**  $(str[])$  The specific models. Subject types you wish to retrieve. Possible values are: ["kanji", "vocabulary", "radicals"]
- **slugs** (str[]) The wanikani slug
- **levels** (int []) Include only models. Subject from the specified levels.
- <span id="page-16-0"></span>• **hidden** (bool) – Return models. Subject which are or are not hidden from the user-facing application
- **fetch\_all** (bool) if set to True, instead of fetching only first page of results, will fetch them all.
- **updated\_after** (datetime.datetime) Return results which have been updated after the timestamp

#### Returns

An iterator over multiple models.Page , in which the data field contains a list anything that is a models. Subject, e.g.:

- [models.Radical](#page-18-2)
- [models.Kanji](#page-18-1)
- [models.Vocabulary](#page-20-0)

#### **summary**()

#### Returns

#### **user\_information**()

Gets all relevant information about the user.

Raises exceptions.InvalidWanikaniApiKeyException

Return type models. UserInformation

## Datatypes

```
class wanikani_api.models.Assignment(json_data, *args, **kwargs)
     Simple class holding information about Assignmetns.
class wanikani_api.models.AuxiliaryMeaning(auxiliary_meaning_json)
     Simple data class for handling auxiliary meanings
class wanikani_api.models.ContextSentence(sentence_json)
     Class to hold english and japanese context sentence information
class wanikani_api.models.Kanji(json_data, *args, **kwargs)
     A model for the Kanji Resource
     amalgamation_subject_ids = None
          A list of IDs for the related models. Vocabulary which this Kanji is a component in.
     component_subject_ids = None
          A list of IDs for the related models. Radical which combine to make this kanji
     readings = None
          A list of models. Reading related to this Vocabulary.
class wanikani_api.models.Meaning(meaning_json)
     Simple class holding information about a given meaning of a vocabulary/Kanji
     accepted_answer = None
          Whether or not this answer is accepted during reviews in Wanikani.
     meaning = None
         The english meaning of a Subject.
     primary = None
          Wether or not the meaning is considered to be the main one.
class wanikani_api.models.PronunciationAudio(pronunciation_audio)
     This class holds the link to the pronunciation audio, as well as the related metadata.
class wanikani_api.models.Radical(json_data, *args, **kwargs)
```
<span id="page-18-4"></span><span id="page-18-2"></span>A model for the Radical object.

#### <span id="page-19-7"></span>**amalgamation\_subject\_ids = None**

IDs for various other  $models$ . Subject for which this radical is a component.

#### **character\_images = None**

A list of dictionaries, each containing a bunch of information related to a single character image.

#### <span id="page-19-6"></span>**class** wanikani\_api.models.**Reading**(*meaning\_json*)

Simple class holding information about a given reading of a vocabulary/kanji

#### **accepted\_answer = None**

Whether this answer is accepted as correct by Wanikani during review.

### **primary = None**

Whether this is the primary reading.

#### **reading = None**

the actual for the reading.

<span id="page-19-1"></span>**class** wanikani\_api.models.**Reset**(*json\_data*, *\*args*, *\*\*kwargs*) Simple model holding resource information

<span id="page-19-3"></span><span id="page-19-2"></span>**class** wanikani\_api.models.**Review**(*json\_data*, *\*args*, *\*\*kwargs*)

**class** wanikani\_api.models.**ReviewStatistic**(*json\_data*, *\*args*, *\*\*kwargs*) Simple model holding ReviewStatistic Information

<span id="page-19-4"></span>**class** wanikani\_api.models.**StudyMaterial**(*json\_data*, *\*args*, *\*\*kwargs*) Simple model holding information about Study Materials

<span id="page-19-0"></span>**class** wanikani\_api.models.**Subject**(*json\_data*, *\*args*, *\*\*kwargs*) This is the base Subject for Wanikani. This contains information common to Kanji, Vocabulary, and Radicals.

#### **characters = None**

The actual japanese kanji/radical symbol such as

#### **created\_at = None**

The date at which the Subject was created originally on Wanikani.

#### **document\_url = None**

The direct URL where the subject can be found on Wanikani

#### **hidden\_at = None**

When Wanikani removes a subject, they seem to instead set it to hidden, for backwards compatibilty with clients.

#### **level = None** The level of the subject.

#### **meanings = None**

A list of models. Meaning for this subject.

#### **class** wanikani\_api.models.**Subjectable**(*\*args*, *\*\*kwargs*)

A Mixin allowing a model to quickly fetch related subjects.

Any resource which inherits Subjectable must have either *subject\_id* or *subject\_ids* as an attribute.

**class** wanikani\_api.models.**UpcomingReview**(*json\_data*, *\*args*, *\*\*kwargs*)

#### <span id="page-19-5"></span>**class** wanikani\_api.models.**UserInformation**(*json\_data*, *\*args*, *\*\*kwargs*)

This is a simple container for information returned from the /user/ endpoint. This is all information related to the user.

```
current_vacation_started_at = None
```
datetime at which vacation was enabled on wanikani.

<span id="page-20-1"></span>**level = None** current wanikani level

**profile\_url = None** Link to user's profile.

**started\_at = None** datetime at which the user signed up.

**subscription = None** maximum level granted by subscription.

**username = None** username

<span id="page-20-0"></span>**class** wanikani\_api.models.**Vocabulary**(*json\_data*, *\*args*, *\*\*kwargs*) A model for the Vocabulary Resource

**component\_subject\_ids = None** List of IDs for :class"*.models.Kanji* which make up this vocabulary.

**parts\_of\_speech = None** A list of strings, each of which is a part of speech.

#### **readings = None**

A list of models. Reading related to this Vocabulary.

Exceptions

<span id="page-22-1"></span><span id="page-22-0"></span>members

## **Contributing**

<span id="page-24-0"></span>Contributions are welcome, and they are greatly appreciated! Every little bit helps, and credit will always be given. You can contribute in many ways:

## <span id="page-24-1"></span>**7.1 Types of Contributions**

### **7.1.1 Report Bugs**

Report bugs at [https://github.com/kaniwani/wanikani\\_api/issues.](https://github.com/kaniwani/wanikani_api/issues)

If you are reporting a bug, please include:

- Your operating system name and version.
- Any details about your local setup that might be helpful in troubleshooting.
- Detailed steps to reproduce the bug.

### **7.1.2 Fix Bugs**

Look through the GitHub issues for bugs. Anything tagged with "bug" and "help wanted" is open to whoever wants to implement it.

### **7.1.3 Implement Features**

Look through the GitHub issues for features. Anything tagged with "enhancement" and "help wanted" is open to whoever wants to implement it.

### **7.1.4 Write Documentation**

wanikani\_api could always use more documentation, whether as part of the official wanikani\_api docs, in docstrings, or even on the web in blog posts, articles, and such.

### **7.1.5 Submit Feedback**

The best way to send feedback is to file an issue at [https://github.com/kaniwani/wanikani\\_api/issues.](https://github.com/kaniwani/wanikani_api/issues)

If you are proposing a feature:

- Explain in detail how it would work.
- Keep the scope as narrow as possible, to make it easier to implement.
- Remember that this is a volunteer-driven project, and that contributions are welcome :)

## <span id="page-25-0"></span>**7.2 Get Started!**

Ready to contribute? Here's how to set up *wanikani\_api* for local development.

- 1. Fork the *wanikani\_api* repo on GitHub.
- 2. Clone your fork locally:

\$ git clone git@github.com:your\_name\_here/wanikani\_api.git

3. Install your local copy into a virtualenv. Assuming you have virtualenvwrapper installed, this is how you set up your fork for local development:

```
$ mkvirtualenv wanikani_api
$ cd wanikani_api/
$ python setup.py develop
```
4. Create a branch for local development:

\$ git checkout -b name-of-your-bugfix-or-feature

Now you can make your changes locally.

5. When you're done making changes, check that your changes pass flake8 and the tests, including testing other Python versions with tox:

```
$ flake8 wanikani_api tests
$ python setup.py test or py.test
$ tox
```
To get flake8 and tox, just pip install them into your virtualenv.

6. Commit your changes and push your branch to GitHub:

```
$ git add .
$ git commit -m "Your detailed description of your changes."
$ git push origin name-of-your-bugfix-or-feature
```
7. Submit a pull request through the GitHub website.

## <span id="page-26-0"></span>**7.3 Pull Request Guidelines**

Before you submit a pull request, check that it meets these guidelines:

- 1. The pull request should include tests.
- 2. If the pull request adds functionality, the docs should be updated. Put your new functionality into a function with a docstring, and add the feature to the list in README.rst.
- 3. The pull request should work for Python 3.4, 3.5 and 3.6, and for PyPy. Check [https://travis-ci.org/Kaniwani/](https://travis-ci.org/Kaniwani/wanikani_api/pull_requests) [wanikani\\_api/pull\\_requests](https://travis-ci.org/Kaniwani/wanikani_api/pull_requests) and make sure that the tests pass for all supported Python versions.

# <span id="page-26-1"></span>**7.4 Tips**

To run a subset of tests:

```
$ py.test tests.test_wanikani_api
```
# <span id="page-26-2"></span>**7.5 Deploying**

A reminder for the maintainers on how to deploy. Make sure all your changes are committed (including an entry in HISTORY.rst). Then run:

```
$ bumpversion patch # possible: major / minor / patch
$ git push
$ git push --tags
```
Travis will then deploy to PyPI if tests pass.

# **Credits**

# <span id="page-28-1"></span><span id="page-28-0"></span>**8.1 Development Lead**

• Gary Grant Graham [<gary@kaniwani.com>](mailto:gary@kaniwani.com)

## <span id="page-28-2"></span>**8.2 Contributors**

None yet. Why not be the first?

# CHAPTER<sup>9</sup>

## **History**

# <span id="page-30-1"></span><span id="page-30-0"></span>**9.1 0.5.0 (2020-08-18)**

• Remove mock responses that included stage names.

## <span id="page-30-2"></span>**9.2 0.5.0 (2020-08-18)**

- Remove *passed* from resource.
- Remove *srs\_stage\_name* from assignments and reviews

## <span id="page-30-3"></span>**9.3 0.4.0 (2020-04-30)**

- Add Preferences to User Information
- Add Subscription to User Information

## <span id="page-30-4"></span>**9.4 0.3.0 (2019-11-09)**

• Add *auxiliary\_meanings* to Subject

# <span id="page-30-5"></span>**9.5 0.2.1 (2019-11-05)**

• Fix crash caused by WK removing a field from their API.

# <span id="page-31-0"></span>**9.6 0.1.1 (2018-06-26)**

- Change Assignment endpoint to reflect the newly dropped fields from the api (*level* specifically).
- Add some proper String representation
- Work on the Etag cache, bringing it closer to completion.

# <span id="page-31-1"></span>**9.7 0.1.0 (2018-06-26)**

• First release on PyPI.

Indices and tables

- <span id="page-32-0"></span>• genindex
- modindex
- search

Python Module Index

<span id="page-34-0"></span>w

wanikani\_api.client, [9](#page-12-0) wanikani\_api.exceptions, [19](#page-22-0) wanikani\_api.models, [15](#page-18-0)

### Index

## <span id="page-36-0"></span>A

accepted\_answer (*wanikani\_api.models.Meaning attribute*), [15](#page-18-5) accepted\_answer (*wanikani\_api.models.Reading attribute*), [16](#page-19-7) amalgamation\_subject\_ids (*wanikani\_api.models.Kanji attribute*), [15](#page-18-5) amalgamation\_subject\_ids (*wanikani\_api.models.Radical attribute*), [15](#page-18-5) Assignment (*class in wanikani\_api.models*), [15](#page-18-5) assignment() (*wanikani\_api.client.Client method*), [9](#page-12-1) assignments() (*wanikani\_api.client.Client method*), **Q** AuxiliaryMeaning (*class in wanikani\_api.models*), [15](#page-18-5)

# C

character\_images (*wanikani\_api.models.Radical attribute*), [16](#page-19-7) characters (*wanikani\_api.models.Subject attribute*), [16](#page-19-7) Client (*class in wanikani\_api.client*), [9](#page-12-1) component\_subject\_ids (*wanikani\_api.models.Kanji attribute*), [15](#page-18-5) component\_subject\_ids (*wanikani\_api.models.Vocabulary attribute*), [17](#page-20-1) ContextSentence (*class in wanikani\_api.models*), [15](#page-18-5) created\_at (*wanikani\_api.models.Subject attribute*), [16](#page-19-7) current\_vacation\_started\_at (*wanikani\_api.models.UserInformation attribute*), [16](#page-19-7) D

document\_url (*wanikani\_api.models.Subject attribute*), [16](#page-19-7)

## H

hidden\_at (*wanikani\_api.models.Subject attribute*), [16](#page-19-7)

### K

Kanji (*class in wanikani\_api.models*), [15](#page-18-5)

### L

```
level (wanikani_api.models.Subject attribute), 16
level (wanikani_api.models.UserInformation at-
        tribute), 16
level_progression() (wanikani_api.client.Client
        method), 10
level_progressions()
        (wanikani_api.client.Client method), 10
```
## M

Meaning (*class in wanikani\_api.models*), [15](#page-18-5) meaning (*wanikani\_api.models.Meaning attribute*), [15](#page-18-5) meanings (*wanikani\_api.models.Subject attribute*), [16](#page-19-7)

### P

```
parts_of_speech (wanikani_api.models.Vocabulary
        attribute), 17
primary (wanikani_api.models.Meaning attribute), 15
primary (wanikani_api.models.Reading attribute), 16
profile_url (wanikani_api.models.UserInformation
        attribute), 17
PronunciationAudio (class in
        wanikani_api.models), 15
```
## R

Radical (*class in wanikani\_api.models*), [15](#page-18-5) Reading (*class in wanikani\_api.models*), [16](#page-19-7) reading (*wanikani\_api.models.Reading attribute*), [16](#page-19-7) readings (*wanikani\_api.models.Kanji attribute*), [15](#page-18-5) readings (*wanikani\_api.models.Vocabulary attribute*), [17](#page-20-1) Reset (*class in wanikani\_api.models*), [16](#page-19-7)

reset() (*wanikani\_api.client.Client method*), [10](#page-13-0) resets() (*wanikani\_api.client.Client method*), [10](#page-13-0) Review (*class in wanikani\_api.models*), [16](#page-19-7) review() (*wanikani\_api.client.Client method*), [11](#page-14-0) review\_statistic() (*wanikani\_api.client.Client method*), [11](#page-14-0) review\_statistics() (*wanikani\_api.client.Client method*), [11](#page-14-0) reviews() (*wanikani\_api.client.Client method*), [11](#page-14-0) ReviewStatistic (*class in wanikani\_api.models*), [16](#page-19-7)

# S

started\_at (*wanikani\_api.models.UserInformation attribute*), [17](#page-20-1) study\_material() (*wanikani\_api.client.Client method*), [12](#page-15-0) study\_materials() (*wanikani\_api.client.Client method*), [12](#page-15-0) StudyMaterial (*class in wanikani\_api.models*), [16](#page-19-7) Subject (*class in wanikani\_api.models*), [16](#page-19-7) subject() (*wanikani\_api.client.Client method*), [12](#page-15-0) Subjectable (*class in wanikani\_api.models*), [16](#page-19-7) subjects() (*wanikani\_api.client.Client method*), [12](#page-15-0) subscription (*wanikani\_api.models.UserInformation attribute*), [17](#page-20-1) summary() (*wanikani\_api.client.Client method*), [13](#page-16-0)

# U

UpcomingReview (*class in wanikani\_api.models*), [16](#page-19-7) user\_information() (*wanikani\_api.client.Client method*), [13](#page-16-0) UserInformation (*class in wanikani\_api.models*), [16](#page-19-7)

username (*wanikani\_api.models.UserInformation attribute*), [17](#page-20-1)

# V

Vocabulary (*class in wanikani\_api.models*), [17](#page-20-1)

## W

```
wanikani_api.client (module), 9
wanikani_api.exceptions (module), 19
wanikani_api.models (module), 15
```